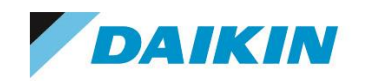

講習予約 手順書

ご注意

・このインストール・その他手順書の著作権はダイキン工業株式会社が保有しています。

・このインストール・その他手順書の全部または一部を、ダイキン工業株式会社の書面による許可を得ることなく複写、複製、転用することはできません。

・このソフトウェアおよびインストール・その他手順書は、本製品の使用許諾契約書に基づいて使用することができます。

・本書の記載内容は予告なく変更することがあります。

・本書の内容には万全を期しておりますが、万一ご不明な点がございましたら、ご連絡くださいます様お願い致します。

·本書の内容は『FILDER Cube® Ver.1.4』以降に準拠しています。

・Microsoft、Windowsは、米国Microsoft Corporationの登録商標または商標です。

・Luminous Plannerは、パナソニック業株式会社の登録商標または商標です。

・FILDER Cubeは、ダイキン工業株式会社の登録商標または商標です。

・その他、インストール・その他手順書に記載されている会社名、製品名は、一般に各社の登録商標または商標です。

落丁、乱丁はお取り替えいたします。

Copyright© 2015-2018 DAIKIN INDUSTRIES, LTD. All Rights Reserved.

SYK-KS-1

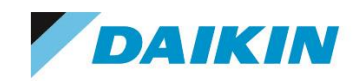

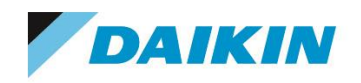

# <<講習予約手順>>

【講習予約サイト】

<http://www.comtec.daikin.co.jp/SS/support/school.html>

講習は基本コース 2 日間、応用コース 1 日(東京、名古屋のみ)となります。

東京、名古屋会場でお申し込みの場合、基本コース(2 日間のみ)、もしくは基本+応用コース(3 日間)の予約ができます。

※応用コースのみのご予約はできません。

大阪会場は基本コース(2日間)のみ予約ができます。

1.カレンダーから受講希望日程をクリックします。

※表示条件で「開催会場」、「コース選択」で絞り込みをすることができます。

予約の際、残席数にご注意ください。

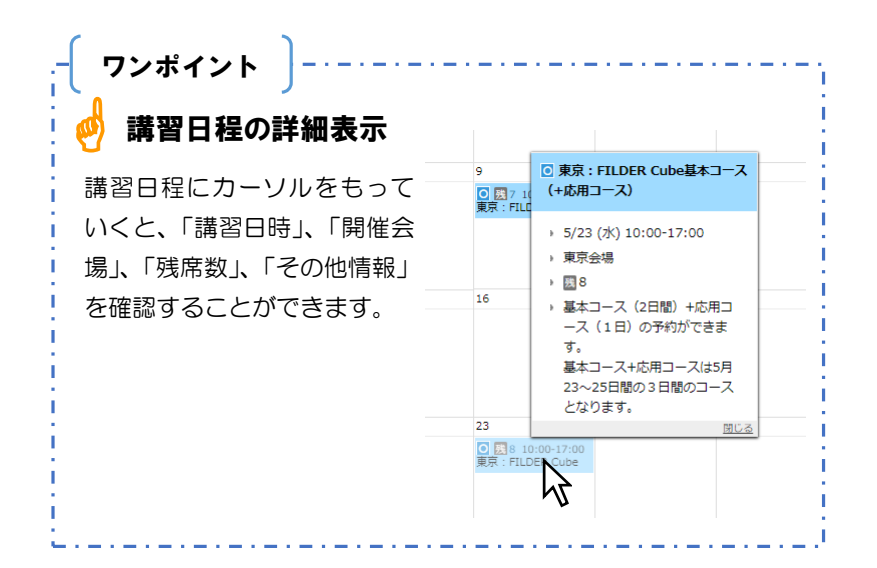

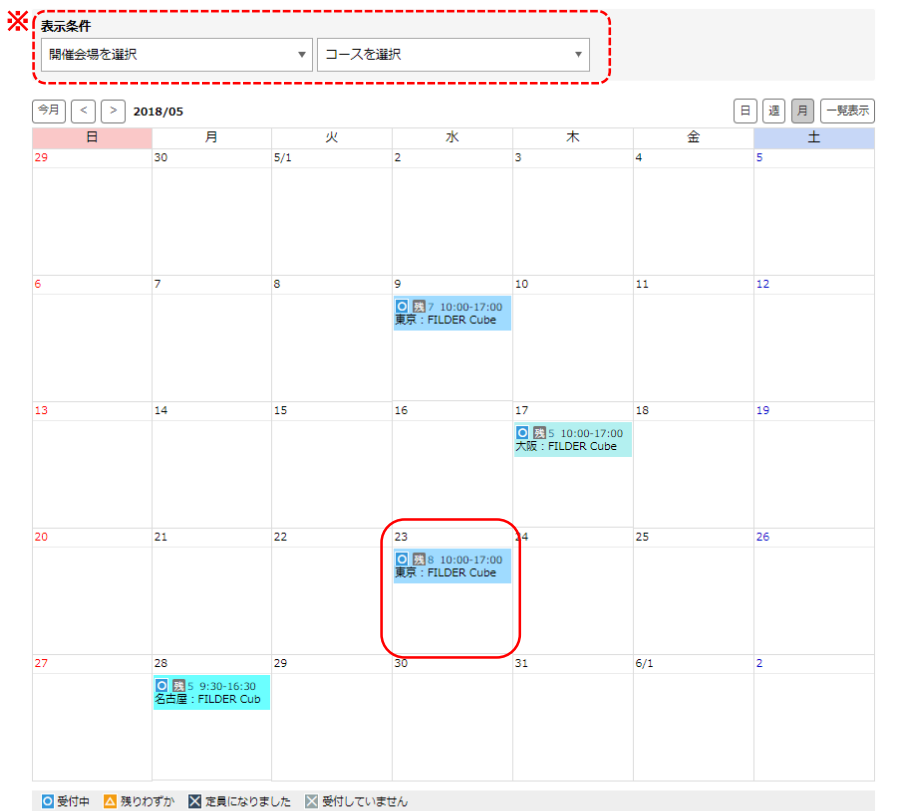

コース

■ 東京: FILDER Cube基本コース(+応用■ 東京: FILDER Rise基本コース(+応用 ■ 大阪: FILDER Cube基本コース ■ 大阪: FILDER Rise基本コース

- コース)<br>- 名古屋:FILDER Cube基本コース(+応■ 名古屋:FILDER Rise基本コース(+応<br>- 用コーフ)

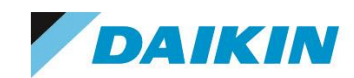

2.コース情報を確認し、基本コースの受講人数を設定します。

#### 講習日程と申込み

#### コース情報 東京: FILDER Cube基本コース (+応用コース) → 2018/05/23 (水) 10:00-17:00 残8 受付中 → 64,800円 (基本コースのみ:64800円/人、基本+応用コース:108000円/人) 料金に開してのお問合せはCAD担当営業へご連絡ください。 → [開催会場] 東京会場 > [備考] -<br>基本コース(2日間)+応用コース(1日)の予約ができます。 基本コース+応用コースは5月23~25日間の3日間のコースとなります。

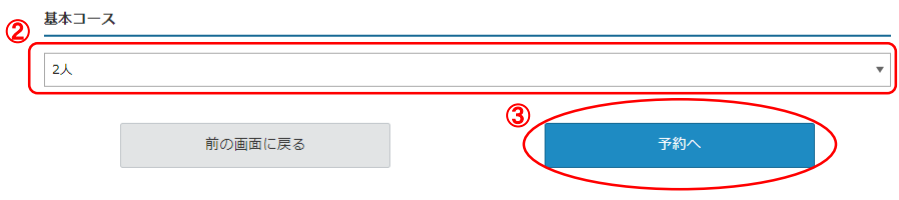

3. 「予約へ] ボタンをクリックします。

4.続いて応用コースの受講人数を設定します。(東京・名古屋のみ) ※[詳細]ボタンをクリックすると応用コースの料金等確認することができます。

5. [次へ進む] ボタンをクリックします。

#### 講習日程と申込み

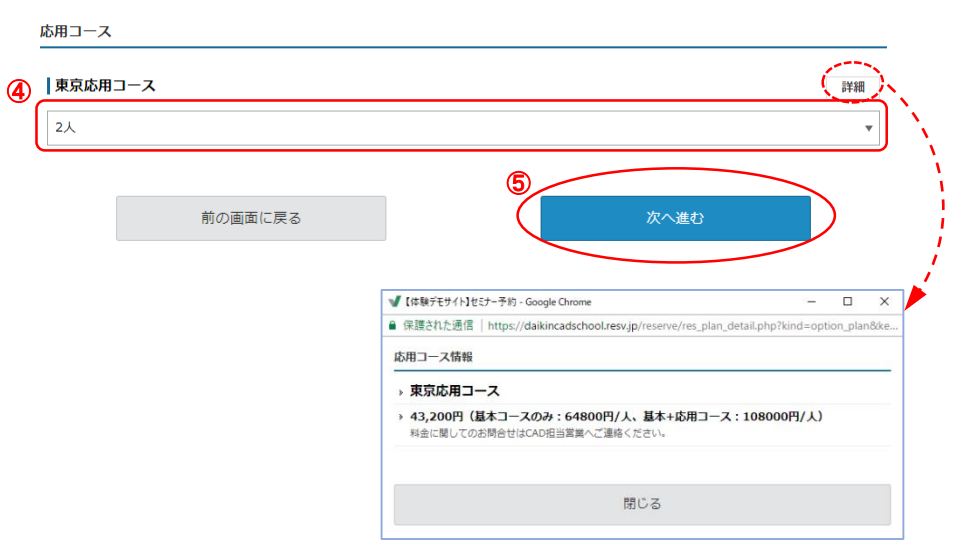

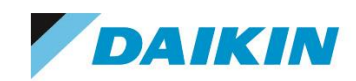

### 6.予約アンケートの当てはまる項目にチェックを入れます。

7. 「次へ進む] ボタンをクリックします。

#### 講習日程と申込み

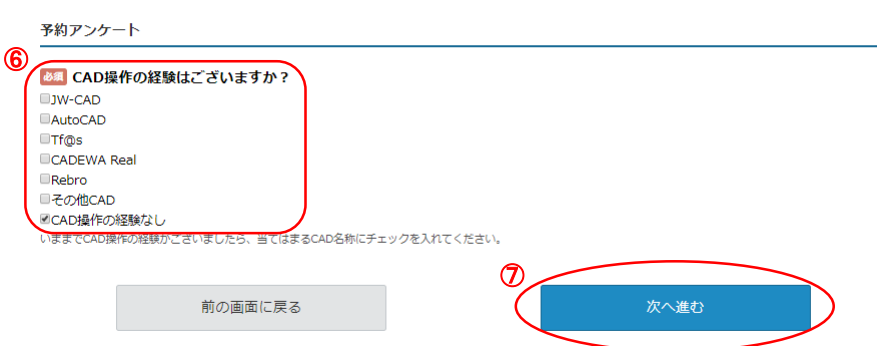

#### 8.予約者情報を入力します。

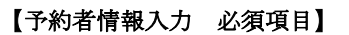

- 1.申込者氏名
- 2.メールアドレス
- 3.会社名
- 4.電話番号
- 5.郵便番号
- 6.都道府県(郵便番号で自動入力可)
- 7.市区町村・番地(郵便番号で自動入力可)
- 9.受講者情報の「1」の氏名、部署、年齢
- 10. 入力必須にはなっていませんが、他の受講者がいる場合は「2」以降の氏名、部署、

年齢を入力します

- 11.受講日程確認
- 12.個人情報保護方針

#### 講習日程と申込み

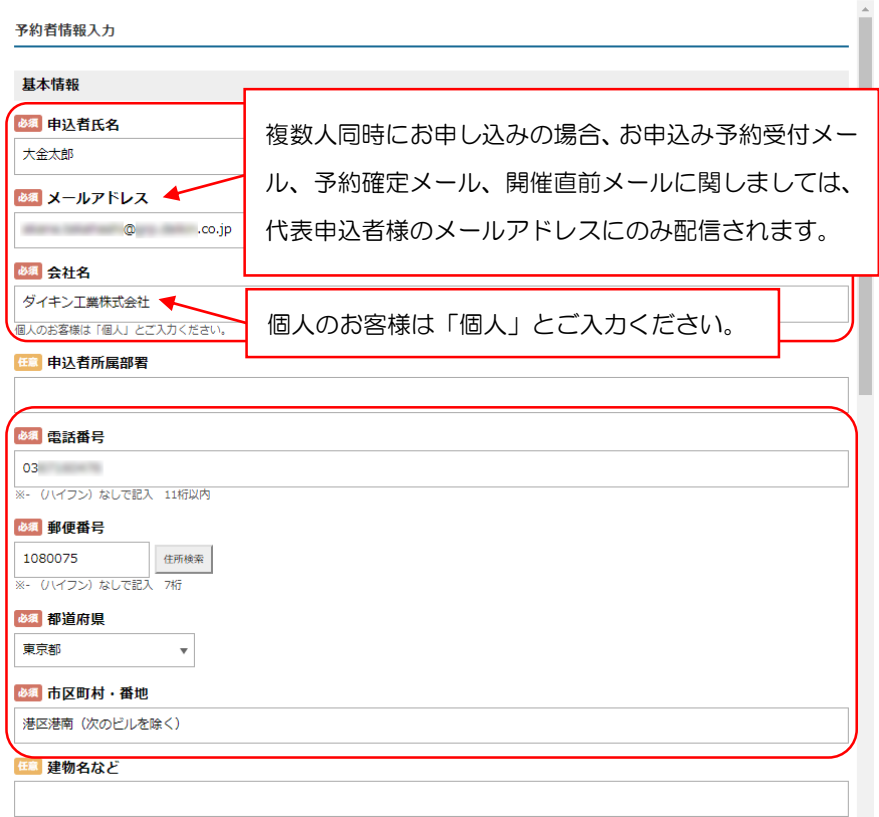

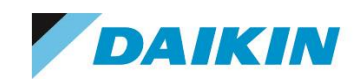

9. 必要事項を入力したら [次へ進む] ボタンをクリックします。

#### 講習日程と申込み

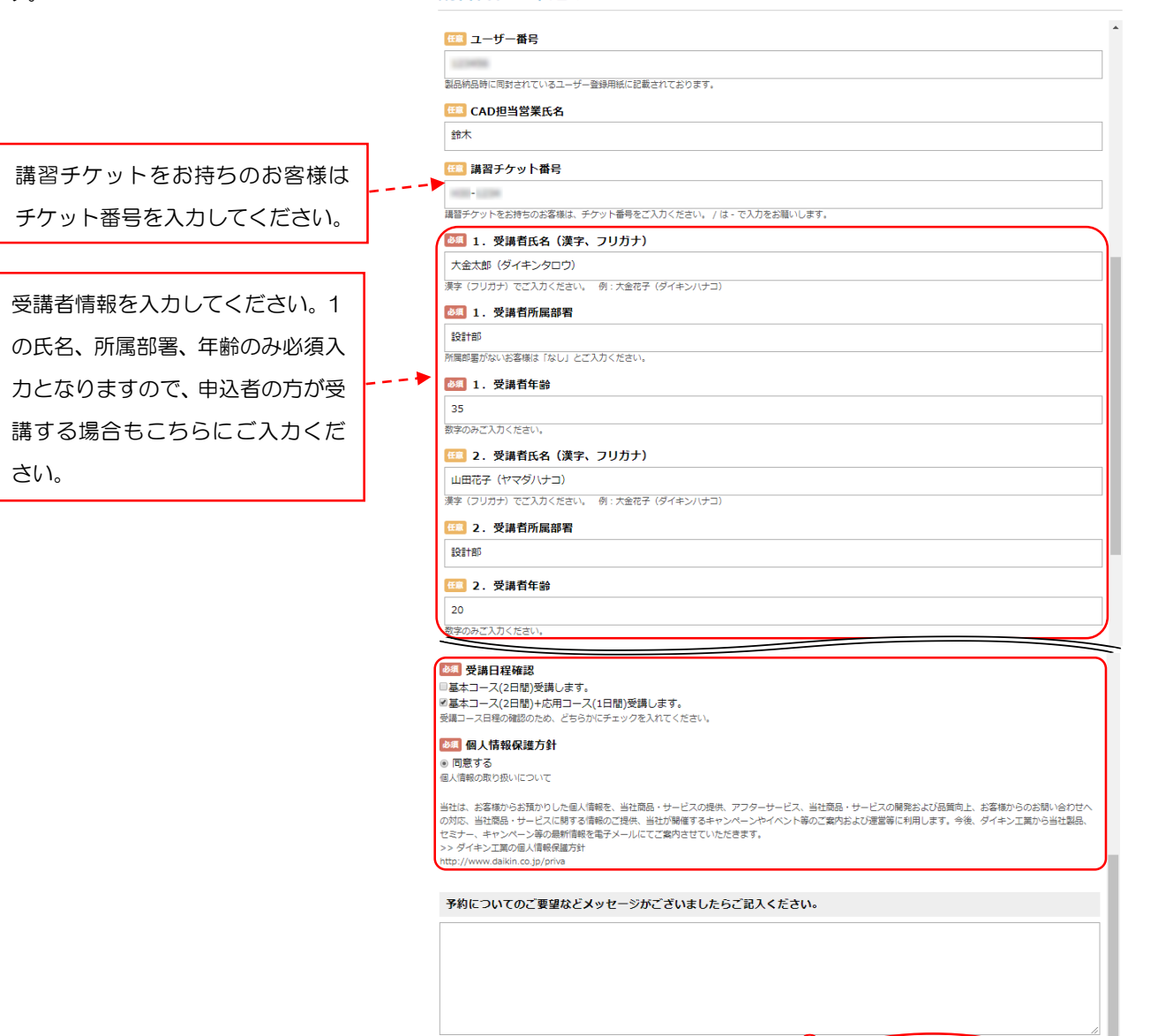

前の画面に戻る

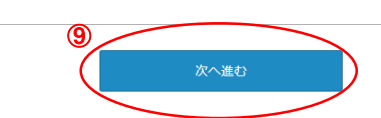

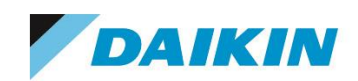

#### 10.内容を確認し、間違いなければ[完了する]ボタンをクリックします。

# タイキン工業株式会社

電子システム事業部 営業部 HAS グループ

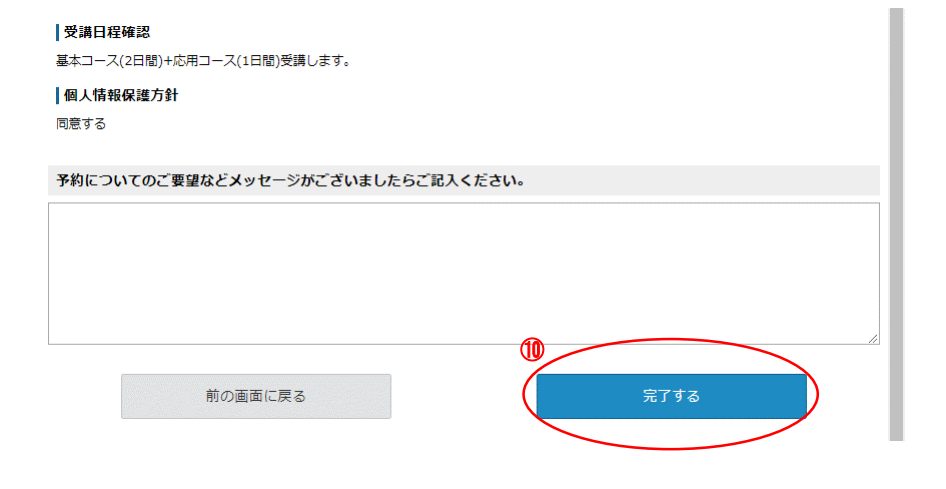

# ご注意

### 受講をキャンセルする場合

受講をキャンセルする場合は、下記手順で講習日の 3 日前までにキャンセル手続きを行ってください。

- ① 予約受付メールに記載されております「キャンセル手続き」の URL をクリックします。
	- ※キャンセル受付終了後に予約された場合、こちらの URL はメールに記載されません。
- ② メールに記載されております「予約番号」と【認証キー】を入力します。
- ③ [確認画面へ]ボタンをクリックします。

上記方法でのキャンセル受付は講習日の 3 日前までとなりますので、それ以降にキャンセルされる場合は、 弊社 CAD 担当営業までご連絡ください。

また、当日キャンセルの場合は、講習チケットを回収させていただきますのでご注意ください。 やむおえない事情で当日キャンセルされる場合は、弊社 CAD 担当営業までご連絡ください。

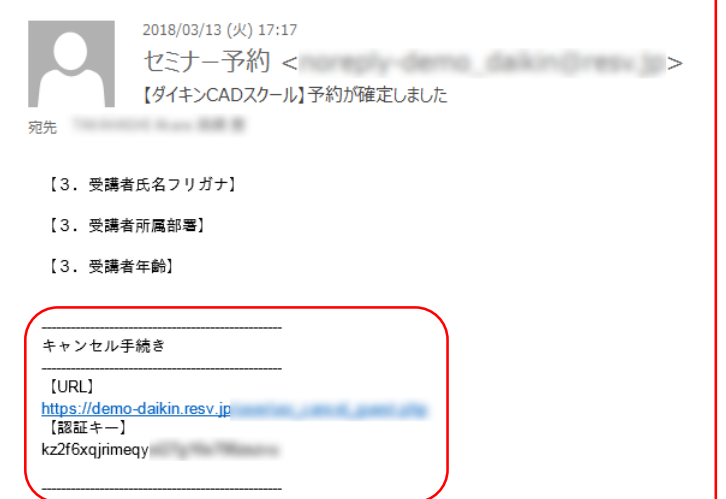

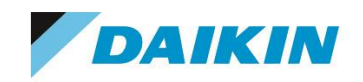

## <<予約確認メール>>

1.ご登録メールアドレスへ予約受付メールが送信されます。 5 分以上経過してもメールが届かない場合は、予約受付がされていない場合があります。 お手数ですが、お問合せフォームよりお問合せいただきますようお願いします。

#### ※予約受付は確定ではございません。

確定メールが届くまでお待ちください。

講習予定日 1 週間前になっても確定メールが届かない場合は、お手数ですがお問合せ

フォームよりお問合せいただきますようお願いします。

2.ご登録メールアドレスへ予約確定メールが送信されます。

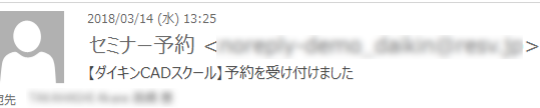

■■様

予約を受け付けました。 ・・・・・・・・・・・・・。<br>予約内容は下記のとおりです。

内容を確認し、予約確定いたしますので 確定まで今しばらくお待ちください。 ※予約が確定した段階で受講可能となります。

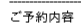

【ご予約番号】 10017 【開催会場】 東京会場 【コース】 東京:FILDER Cube 基本コース (+応用コース) 【応用コース】 東京応用コース(2人) 【ご予約日】 2018/03/15 (木) 【時間】 10:00-17:00 【予約数】  $2<sub>A</sub>$ 

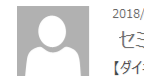

2018/03/14 (水) 13:29 セミナー予約 < 2008年 2009年 2012年 2013年 2013年 2013年 2013年 2013年 2013年 2013年 2013年 2013年 2014年 2014年 2014年 2014年 2014年 2014年 2014年 2014年 2014年 2014年 2014年 2014年 2014年 2014年 2014年 2014年 2014年 2014年 2014年 2014年 2014年 2014年 2014年 201 【ダイキンCADスクール】予約が確定しました

第先 - 第12章 - 第12章 - 第12章

■■様

ご予約いただいた日程で確定いたしました。 予約内容は下記のとおりです。 講習1週間前になりましたら詳細メールをお送りいたします。 当日、お祓し下さるのをお待ちしております。

ご予約内容

【ご予約番号】 10017 ……<br>【開催会場】 東京会場 【コース】 東京:FILDER Cube 基本コース(+応用コース) 【応用コース】 東京応用コース(2人) 【ご予約日】 2018/03/15 (木) 【時間】 10:00-17:00 【予約数】  $2<sub>+</sub>$  $\left(\frac{1}{2}, \frac{1}{2}, \frac{1}{2}\right)$ 

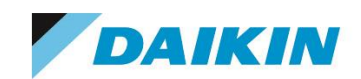

#### 3.講習日 1 週間前になりましたら講習の詳細メールがご登録メールアドレスへ送信されます。

内容をご確認の上、当日講習会場へお越しください。

ダイキン工業株式会社 電子システム事業部 営業部 HAS グループ

2018/03/14 (水) 14:01 セミナー予約 < 2008年 2月11日 2012年 2月21日 2012年 2012年 2012年 2012年 2012年 2012年 2012年 2012年 2012年 2012年 2012年 2013年 2014年 【ダイキンCADスクール】ご予約確認 (開催直前) **宛先 おおおお かいしん かいしん** 

#### - 様

いつもお世話になっております。 講習日1週間前となりましたのでスクールのご案内をさせていただきます。 

【開講時間】 - \*..............<br>各会場により異なりますので、下記よりお申込み会場のお時間をご確認ください。 ●東京 10:00~17:00 ●大阪 10:00~17:00 ●名古屋 9:30~16:30

開講時間の15分前に開場します。 <<緊急連絡先>> ○東京 : 03-6716-0475 ○大阪 : 06-6374-9315 ○名古屋: 052-955-0752

【ご持参いただくもの】 筆記用具 講習チケット(講習チケットをお持ちでない場合は当日お申し付けください)

【スクール会場】 http://www.comtec.daikin.co.in/access/